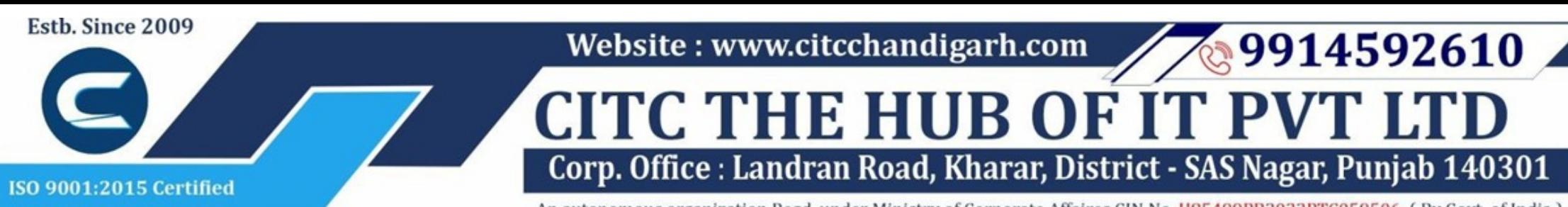

An autonomous organization Regd. under Ministry of Corporate Affaires CIN No. U85499PB2023PTC059506 (By Govt. of India)

# Course Syllabus: Mastering Laravel framework and PHP

*Batch Name: Mastering Laravel framework and PHP*

*Eligibility: 12th*

*Course Start: 1st of Every Month*

*Course Duration: 90 Hours*

*Courses / Modules Paper*

*Module 1*

# *Paper 1: Introduction to PHP and Laravel*

### *Paper 2: Building Web Applications and Integrating PHP with Laravel*

1.1 Overview of PHP: History and Importance 1.2 Basic Syntax 1.3 Advance syntax in PHP 1.4 Loops and Functions in PHP 1.5 PHP's role in web development 2.1 Implementing PHP Libraries in Laravel 2.2 CSRF Protection and Session **Security** 2.3 Validating user input in Laravel

1.1 Overview of Laravel: Importance 1.2 Setting up a Laravel Development Environment 1.3 Structure of Laravel code

# **Introduction to PHP Integrating PHP with Laravel**

3 2.1 Routing in Laravel 2.2 Controllers in Laravel 2.3 Views in Laravel 2.4 Database Migrations 2.5 Eloquent ORM in Laravel

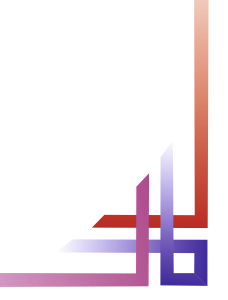

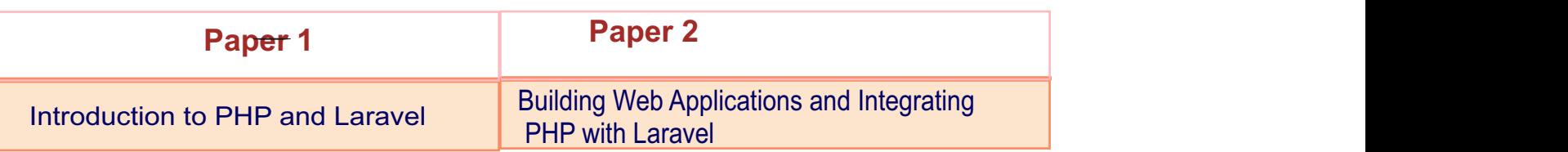

#### **Building Web Applications with Laravel**

#### **Introduction to Laravel**

# **Website : www.citcchandigarh.com**